#### **REPUBLIQUE TUNISIENNE MINISTERE DE L'EDUCATION DIRECTION REGIONALE DE BEJA \*\*\*\*\*\*\*\*\*\*\***

LYCEE 02 MARS 1934 GOUBELLAT **DUREE : 1h** 

**Section : Sciences de l'informatique** 

**Classe : 3 SI 2 Matière : TIC Devoir de contrôle n°1** 

**DATE : 09 novembre 2010** 

# **Partie théorique : (7 pts)**

#### **Exercice n°1 : (3 pts)**

Donner la définition des termes suivants :

- *Information :*
- ………………………………………………………………………………………… ………………………………………………………………………………………… ………………………………………………………………………………………… *Communication :*  …………………………………………………………………………………………. …………………………………………………………………………………………. …………………………………………………………………………………………. *Outil de communication :*  ………………………………………………………………………………………… ………………………………………………………………………………………… …………………………………………………………………………………………

### **Exercice n°2 : (4 pts)**

Evaluer chacune des affirmations suivantes en écrivant, dans la case correspondante, « vrai » ou « faux ». En cas de faux, corrigez l'affirmation en question.

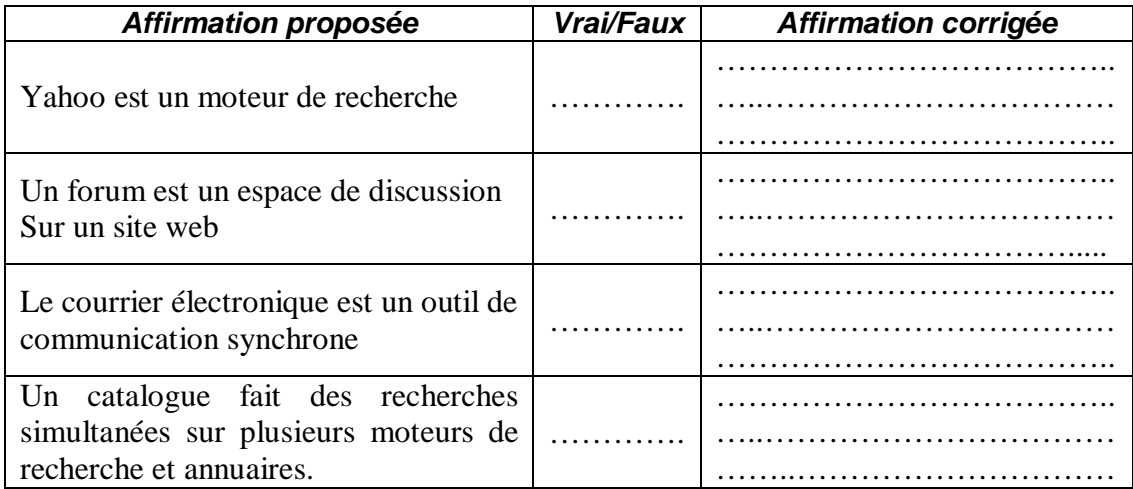

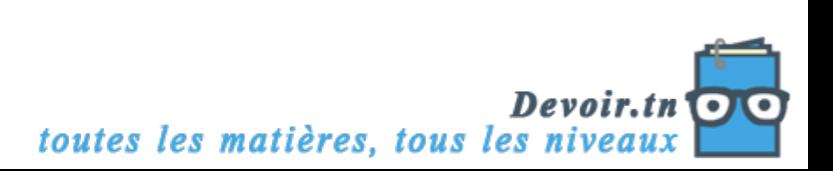

# **Partie Pratique : (13 pts) Important :**

 **Dans le disque local** *C :***, créez votre dossier de travail en lui donnant comme nom votre** *nom et prénom* **et dans lequel vous devez enregistrer au fur et à mesure votre travail.** 

# **Travail demandé :**

- 1. Lancer le logiciel Microsoft Office Word 2003
- 2. Enregistrer votre document sous le nom « *Information et communication* »
- 3. Créer la page de garde suivante :

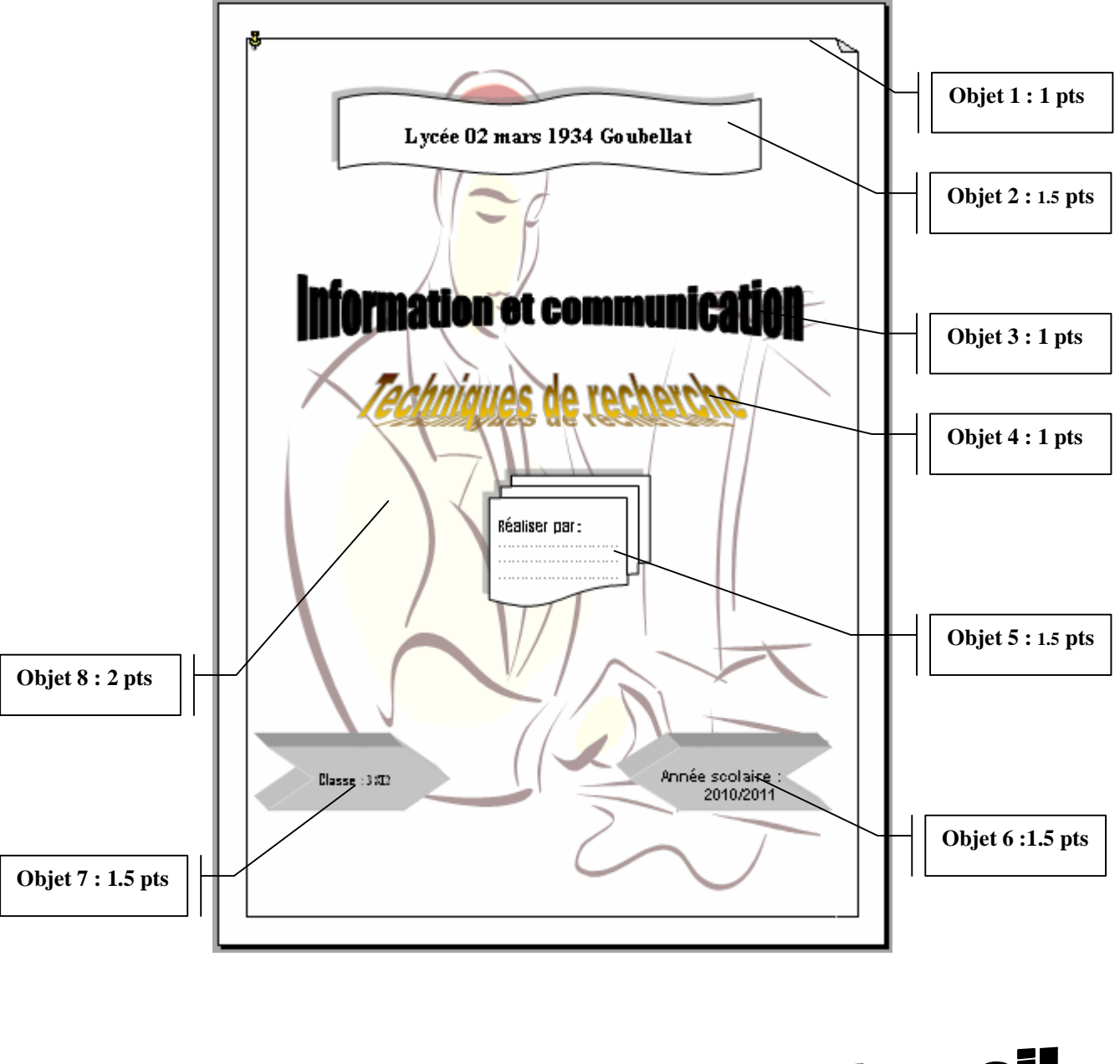

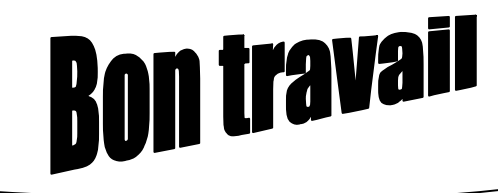

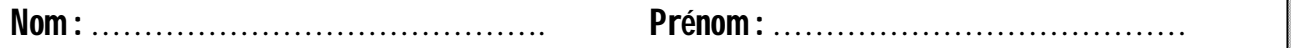

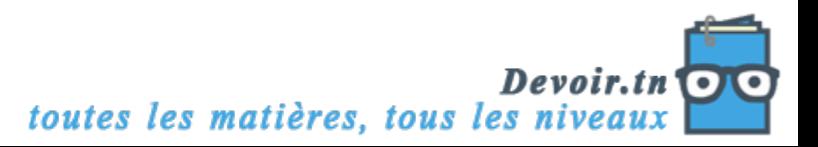